# MANDATORY EXPERIMENTS

#### **Experiment 1**

**Tab. [1](#page-0-0) includes the measured voltage and current pairs for an unknown LTI resistor. Use linear curve fitting to estimate the characteristic curve of the resistor and its resistance.**

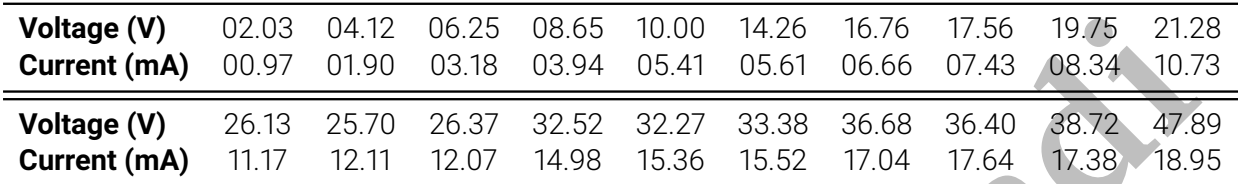

<span id="page-0-0"></span>Table 1: Measured voltages and currents for an LTI resistor.

#### **Experiment 2**

**Tab. 2 collects the measured voltage and current pairs for an unknown diode. Use MAT-LAB/Python curve fitting tool to estimate the characteristic curve of the diode and find its reverse bias saturation current, thermal voltage, and forward voltage.**

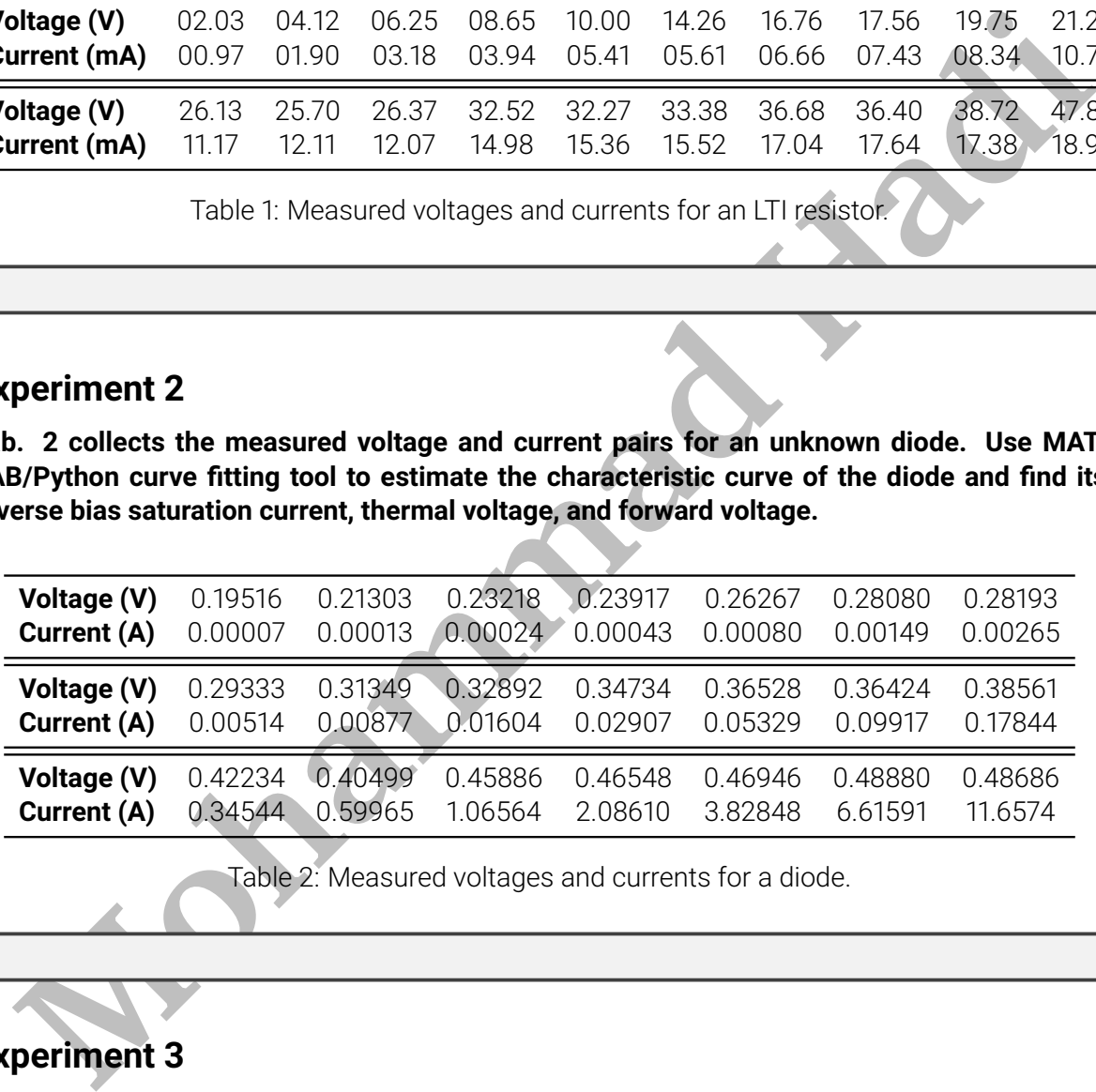

<span id="page-0-1"></span>Table 2: Measured voltages and currents for a diode.

## **Experiment 3**

The experimental setup of Fig. [1](#page-1-0) is used to display the Lissajous curve constructed by  $v_x(t)$  and  $v_y(t)$ , where  $D$  is an LTI basic circuit element. How can the displayed Lissajous curve be used **to determine the type of the unknown element** D **and check if** D **is a resistor, or a capacitor, or an inductor.**

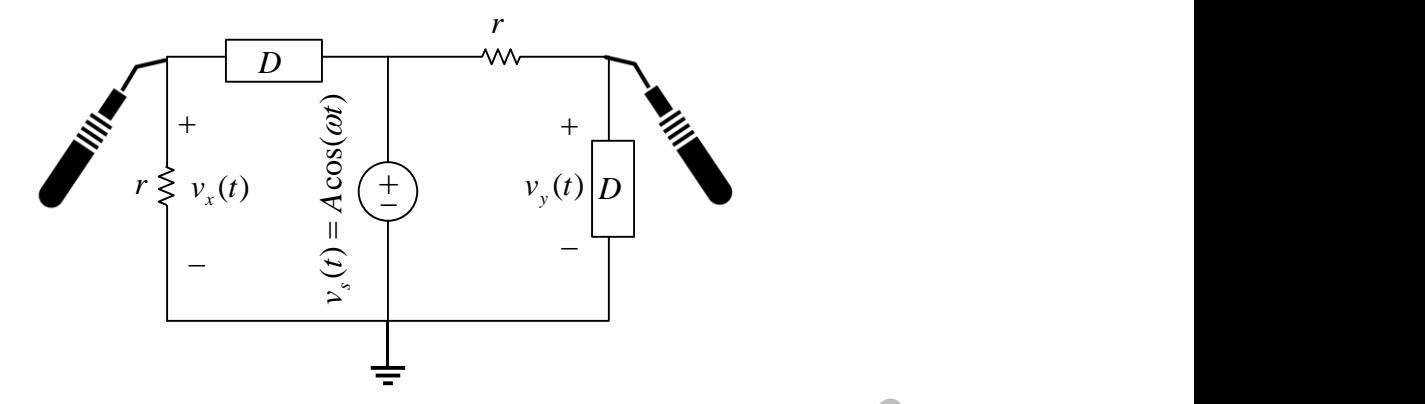

<span id="page-1-0"></span>Figure 1: An experimental setup to display Lissajous curves.

#### **Experiment 4**

**A real capacitor is modeled as Fig. [2.](#page-1-1) Use this model to describe why a real capacitor does not work as a capacitor when the applied terminal voltage is a high frequency sinusoidal signal.**

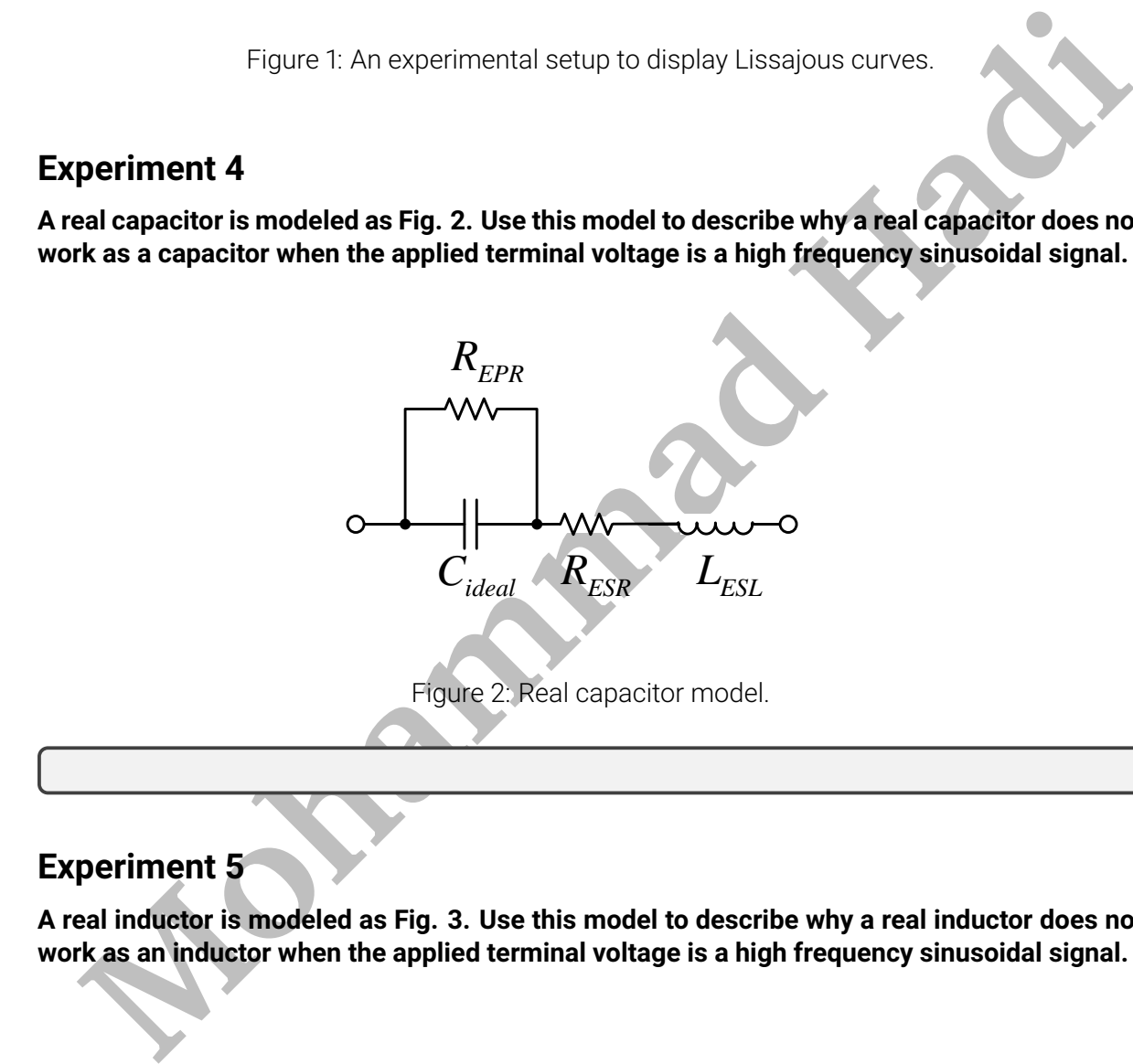

#### <span id="page-1-1"></span>**Experiment 5**

**A real inductor is modeled as Fig. 3. Use this model to describe why a real inductor does not work as an inductor when the applied terminal voltage is a high frequency sinusoidal signal.**

<span id="page-2-0"></span>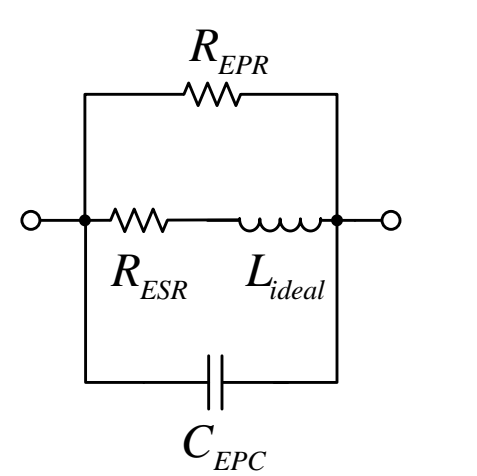

<span id="page-2-1"></span>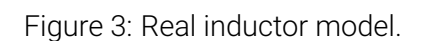

# BONUS EXPERIMENTS

## **Experiment 6**

Figure 3: Real inductor model.<br>
Figure 3: Real inductor model.<br>
BONUS EXPERIMENTS<br>
periment 6<br>
te a MATLAB/Python code that receives the data set  $(x_i, y_i), i = 1, \dots, n$  and determine<br>
optimed coefficients of the linear curve  $y$ Write a MATLAB/Python code that receives the data set  $(x_i,y_i), i=1,\cdots,n$  and determines **the optimal coefficients of the linear curve** y = ax+b **that fits the data set with the least square error**  $\epsilon = \sum_{i=1}^{n} (y_i - ax_i - b)^2$ .

# **Experiment 7**

Return your answers by filling the LA<sub>F</sub>Xtemplate of the manual.